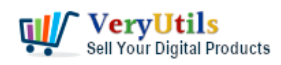

VeryUtils Background Eraser does remove image backgrounds automatically | 1

[VeryUtils](https://veryutils.com) Photo Background Remover Command Line is a software that allows users to remove the background of an image easily and quickly. This software is particularly useful for those who need to remove the background of an image for use in a presentation or to prepare an image for printing.

The Photo Background Remover Command Line is very easy to use. All you need to do is specify the input image file and the output image file, and the software will do the rest. The software will automatically detect the background of the image and remove it, leaving you with a clear image that you can use for your own purposes.

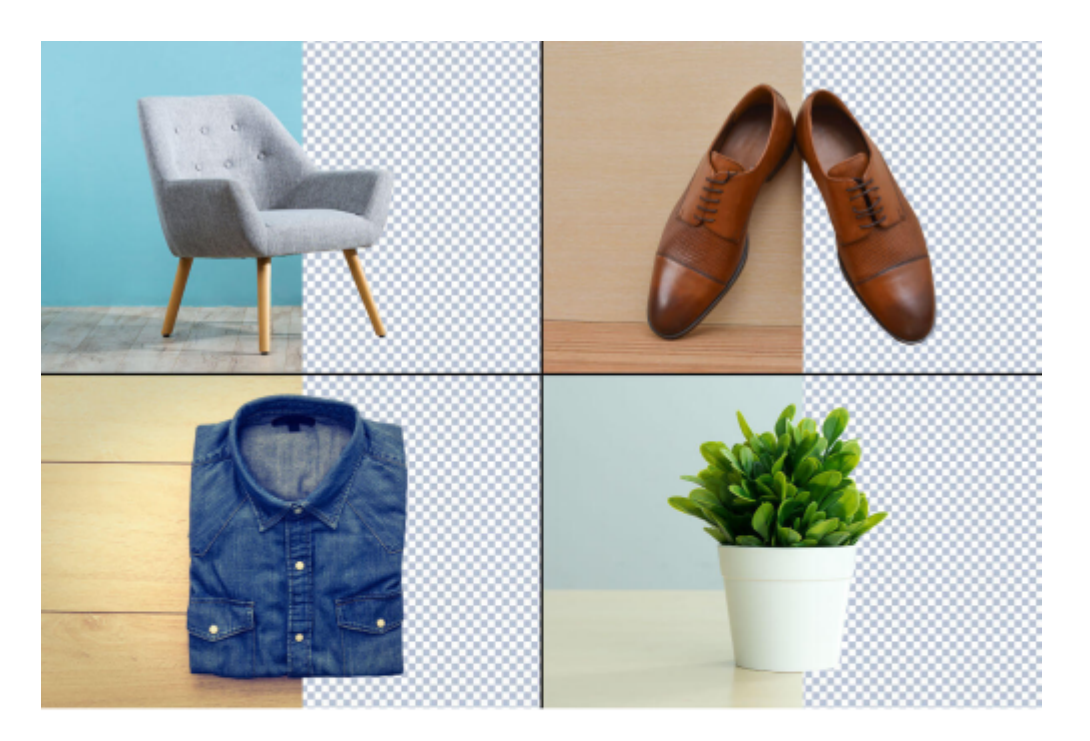

<https://veryutils.com/ai-image-background-remover-command-line>

## **Al Image Background Remover Command Line Batch remove background from image files**

© VeryUtils.com

VeryUtils.com VeryUtils Background Eraser does remove image backgrounds automatically |

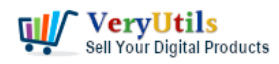

The Photo Background Remover Command Line is designed to work with a wide range of image formats, including JPG, PNG, BMP, and TIFF. This means that you can use it to remove the background from any image that you have, regardless of the format it is in.

The software is also very fast, with a processing time of just a few seconds for most images. This means that you won't have to wait long for the software to finish removing the background, allowing you to get on with your work more quickly.

One of the key features of the Photo Background Remover Command Line is its ability to preserve the quality of the original image. The software uses advanced algorithms to ensure that the resulting image is of the same high quality as the original, making it perfect for use in professional settings.

[VeryUtils](https://veryutils.com) Photo Background Remover Command Line is a powerful and easy-to-use software that allows you to remove the background of your photos quickly and accurately. It uses advanced image processing algorithms to accurately identify the foreground and background of the image and remove the background with minimal impact on the foreground.

The software is designed for use in a Windows environment and can be easily integrated into other applications through the command line interface. It supports a wide range of image formats, including JPG, PNG, BMP, and TIFF, and can output the processed image in various formats, including PNG and JPG.

One of the key features of [VeryUtils](https://veryutils.com) Photo Background Remover Command Line is its ability to accurately identify the foreground and background of the image. It uses advanced image processing algorithms to analyze the pixels of the image and identify the objects in the foreground and the background. This allows the software to remove the background with minimal impact on the foreground, preserving the quality of the image.

In addition to removing the background of the image, VeryUtils Photo Background Remover Command Line also offers a range of tools for editing the image. It allows you to adjust the brightness and contrast of the image, apply filters, and add text and other elements to the

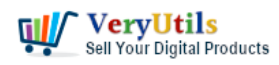

image.

VeryUtils Photo Background Remover Command Line is a powerful and easy-to-use software that is ideal for anyone who needs to remove the background of their photos quickly and accurately. Whether you're a professional photographer or a casual user, this software has the tools you need to get the job done.

Overall, the VeryUtils Photo Background Remover Command Line is an excellent tool for anyone who needs to remove the background from an image quickly and easily. Whether you are a professional designer or just someone who needs to prepare an image for printing, this software will help you get the job done quickly and efficiently.

## **Related Posts**

- [Easily remove the background from your images and photos. Get a transparent](https://veryutils.com/blog/easily-remove-the-background-from-your-images-and-photos-get-a-transparent-background-in-seconds-with-veryutils-ai-image-background-remover-command-line/) [background in seconds with VeryUtils AI Image Background Remover Command Line](https://veryutils.com/blog/easily-remove-the-background-from-your-images-and-photos-get-a-transparent-background-in-seconds-with-veryutils-ai-image-background-remover-command-line/)
- [VeryUtils AI Image Background Remover Command Line Software for Windows](https://veryutils.com/blog/veryutils-ai-image-background-remover-command-line-software-for-windows-developers-royalty-free/) [Developers Royalty Free](https://veryutils.com/blog/veryutils-ai-image-background-remover-command-line-software-for-windows-developers-royalty-free/)
- [VeryUtils Image Background Remover: Your Ultimate Solution for Fast and Precise](https://veryutils.com/blog/veryutils-image-background-remover-your-ultimate-solution-for-fast-and-precise-image-editing/) [Image Editing](https://veryutils.com/blog/veryutils-image-background-remover-your-ultimate-solution-for-fast-and-precise-image-editing/)
- [Remove and change background from images with VeryUtils Image Background](https://veryutils.com/blog/remove-and-change-background-from-images-with-veryutils-image-background-remover/) [Remover](https://veryutils.com/blog/remove-and-change-background-from-images-with-veryutils-image-background-remover/)
- [Create Flawless Images with VeryUtils Photo Background Remover Command Line](https://veryutils.com/blog/create-flawless-images-with-veryutils-photo-background-remover-command-line-software-ai-powered-and-ideal-for-e-commerce-and-more/) [Software – AI-Powered and Ideal for E-commerce and More](https://veryutils.com/blog/create-flawless-images-with-veryutils-photo-background-remover-command-line-software-ai-powered-and-ideal-for-e-commerce-and-more/)
- [Command line tool to remove background from images](https://veryutils.com/blog/command-line-tool-to-remove-background-from-images/)
- [Remove background from photos by VeryUtils AI Image Background Remover Command](https://veryutils.com/blog/remove-background-from-photos-by-veryutils-ai-image-background-remover-command-line-software/) [Line software](https://veryutils.com/blog/remove-background-from-photos-by-veryutils-ai-image-background-remover-command-line-software/)
- [VeryUtils AI Free Online Passport Photo Maker \(No Sign-Up\)](https://veryutils.com/blog/veryutils-ai-free-online-passport-photo-maker-no-sign-up/)
- [VeryUtils Online AI Object Remover Can Quickly clean up pictures and remove objects](https://veryutils.com/blog/veryutils-online-ai-object-remover-can-quickly-clean-up-pictures-and-remove-objects-from-photos-like-unwanted-people-text-distractions-or-defects/) [from photos like unwanted people, text, distractions, or defects](https://veryutils.com/blog/veryutils-online-ai-object-remover-can-quickly-clean-up-pictures-and-remove-objects-from-photos-like-unwanted-people-text-distractions-or-defects/)
- [Remove Unwanted Objects from Photos with VeryUtils Free Photo Object Remover](https://veryutils.com/blog/remove-unwanted-objects-from-photos-with-veryutils-free-photo-object-remover/)
- [The Best Free Tool to Remove the TikTok Watermark From Your TikTok Photos with](https://veryutils.com/blog/the-best-free-tool-to-remove-the-tiktok-watermark-from-your-tiktok-photos-with-veryutils-free-online-ai-photo-object-remover/)

VeryUtils.com VeryUtils Background Eraser does remove image backgrounds automatically |

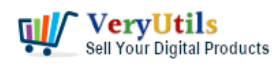

[VeryUtils Free Online AI Photo Object Remover](https://veryutils.com/blog/the-best-free-tool-to-remove-the-tiktok-watermark-from-your-tiktok-photos-with-veryutils-free-online-ai-photo-object-remover/)

- [VeryUtils JavaScript Image Thumbnail Viewer, View Image thumbnails in browser with](https://veryutils.com/blog/veryutils-javascript-image-thumbnail-viewer-view-image-thumbnails-in-browser-with-html5-support/) [HTML5 support](https://veryutils.com/blog/veryutils-javascript-image-thumbnail-viewer-view-image-thumbnails-in-browser-with-html5-support/)
- [How To Watermark Photos using VeryUtils Image Watermark Software?](https://veryutils.com/blog/how-to-watermark-photos-using-veryutils-image-watermark-software/)
- [Best Video to animated GIF Converter for Windows 10 & 11](https://veryutils.com/blog/best-video-to-animated-gif-converter-for-windows-10-11/)
- [VeryUtils AI Image Enhancer: Enhance Photo Quality & Resolution, Make Blurry Picture](https://veryutils.com/blog/veryutils-ai-image-enhancer-enhance-photo-quality-resolution-make-blurry-picture-clear-offline/) [Clear Offline](https://veryutils.com/blog/veryutils-ai-image-enhancer-enhance-photo-quality-resolution-make-blurry-picture-clear-offline/)
- [How to resize a PDF file to 8×8 paper size?](https://veryutils.com/blog/how-to-resize-a-pdf-file-to-8x8-paper-size/)
- [VeryUtils has 20% off for all products on VeryUtils Marketplace with coupon code:](https://veryutils.com/blog/veryutils-has-20-off-for-all-products-on-veryutils-marketplace-with-coupon-code-sale2022/) [SALE2022](https://veryutils.com/blog/veryutils-has-20-off-for-all-products-on-veryutils-marketplace-with-coupon-code-sale2022/)
- [Unleash the Power of VeryUtils AI Marketing Tools for Your Business Success!](https://veryutils.com/blog/unleash-the-power-of-veryutils-ai-marketing-tools-for-your-business-success/)
- [VeryUtils PDF Page Resizer Command Line can scale PDF contents and page dimensions](https://veryutils.com/blog/veryutils-pdf-page-resizer-command-line-can-scale-pdf-contents-and-page-dimensions-from-command-line/) [from command line](https://veryutils.com/blog/veryutils-pdf-page-resizer-command-line-can-scale-pdf-contents-and-page-dimensions-from-command-line/)
- [What are the benefits of software that sends emails in bulk?](https://veryutils.com/blog/what-are-the-benefits-of-software-that-sends-emails-in-bulk/)

## Related posts:

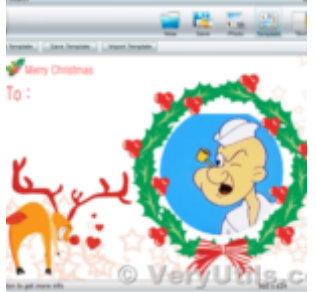

Design Your Own Photo Cards with VeryUtils Photo Card Maker software

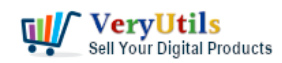

VeryUtils Background Eraser does remove image backgrounds

automatically | 5

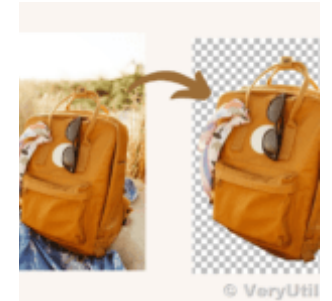

Effortlessly Remove Image Backgrounds with VeryUtils AI Image Background Remover Command Line Softwa...

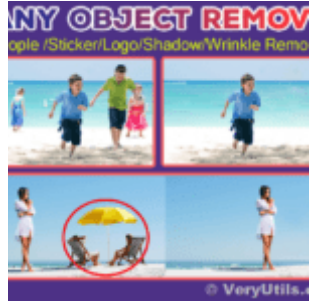

Remove Unwanted Objects from Photos with VeryUtils Free Photo Object Remover

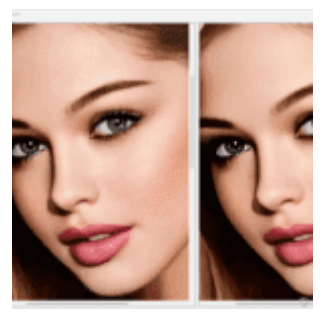

VeryUtils AI Photo Enhancer is an AI-powered photo tool for restoring, sharpening, and improving ima...

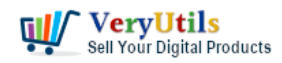

## VeryUtils Background Eraser does remove image backgrounds

automatically | 6

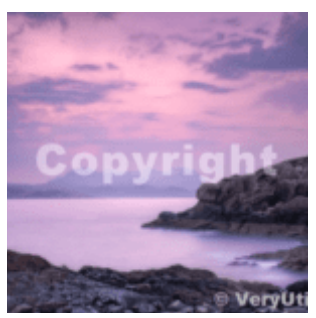

VeryUtils Online AI Image Watermark Remover is 100% Safe, Supports All Devices and Free Online

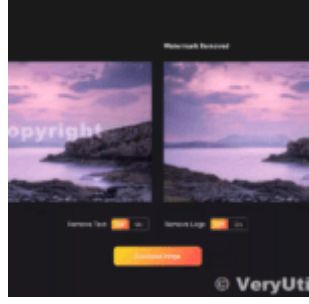

VeryUtils AI Online Copyright and Logo Text Remover can remove watermarks, logos, objects, texts, et...

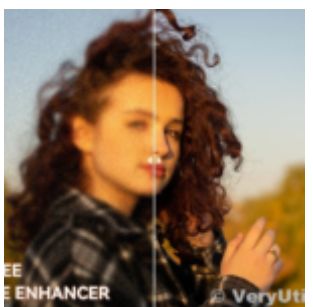

Free VeryUtils AI Photo Enhancer: Register Now & Get 1 Month Free Subscription!

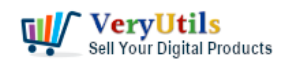

VeryUtils Background Eraser does remove image backgrounds

automatically | 7

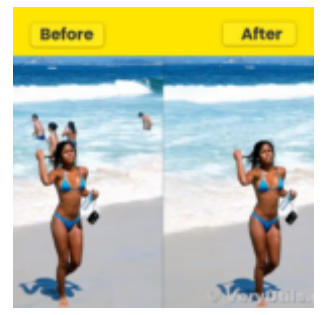

Remove object from photo online in seconds with VeryUtils Free AI Object Remover